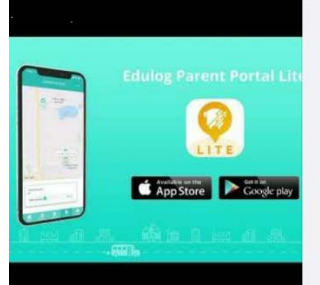

YOUTUBE.COM

How to Get Started with **Edulog Parent Portal Lite** 

## **https://www.youtube.com/watch?v=SdQZhiw\_ AE4&feature=emb\_logo**

## **Download Links**

Scan this QR code with your smartphone camera to download the app, Edulog Parent Portal Lite:

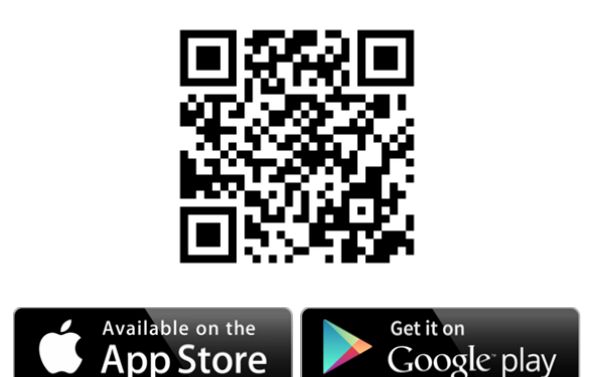

## **How to Get Up and Running**

- **1 – Review the "Getting Started" video above**
- **2 – Download the app and sign up with your email address**
- **3 – Check your email and authenticate**
- **4 – Enter the registration code from your school**
- **5 – Locate your school bus and receive alerts**